# **AutoCAD Free Download [Latest-2022]**

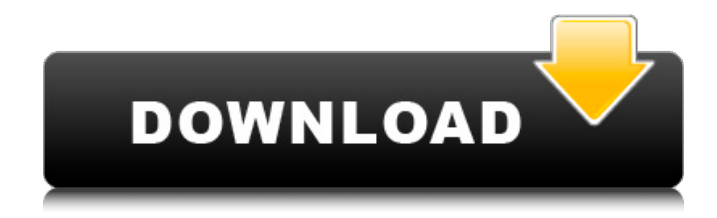

## **AutoCAD Keygen Full Version**

The latest version of AutoCAD is AutoCAD LT 2019. History AutoCAD was first released in December 1982 by Autodesk as a desktop app running on microcomputers with internal graphics controllers. Before AutoCAD was introduced, most commercial CAD programs ran on mainframe computers or minicomputers, with each CAD operator (user) working at a separate graphics terminal. AutoCAD was initially called Mechanical Object Processor, or MOF, due to its use of graphics processor hardware to support graphics calculations. AutoCAD was originally released as a Windows-only application, and thus it did not support 2D graphics or mechanical designs on the Apple Macintosh or IBM PC platforms, although it could generate files compatible with these platforms. On April 30, 2013, Autodesk released AutoCAD LT, a modified version of AutoCAD, for use on the Apple Macintosh and Windows platforms. AutoCAD LT is intended for users who need a smaller footprint, lower cost, and faster speed for desktop 2D drawings. AutoCAD LT supports a subset of the functionality of AutoCAD. Functionality The user can create an unlimited number of drawings and blocks, add text and graphics, organize them in groups, and render images. The user can create new objects using

solid, surface, and line primitives. The user can also create 3D models. A drawing consists of one or more AutoCAD windows. These windows can be oriented in a variety of ways, including landscape and portrait, in which the user can make drawings in landscape or portrait orientation. In addition to a main drawing area, there are various secondary drawing areas, such as block references and dynamic annotation panels. These secondary drawing areas can be changed to a clipboard tool bar that contains the drawing, the coordinates of the drawing, and a tool palette where the user can access drawing tools and components. In addition, the user can add images to the drawing. A drawing may consist of several pages, with each page representing a different area. Pages can be linked to create a folder. Folders can be moved, copied, and renamed. There are tools to create separate folders for moving, copying, and renaming. Additional features Multiple functions can be invoked from the right mouse click. These include selection modes and pop-up menus, contextsensitive help, and units. The drawing environment has a high level of symmetry, with

### **AutoCAD Crack+ Download PC/Windows Latest**

Source Code is available on GitHub for each product version, and commercial source code packages are available from Autodesk as Autodesk Exchange Apps. High Resolution World Maps Starting with AutoCAD Cracked Version release R13, High Resolution World Maps have been available. They are also available in the ExCAD Explorer tool. Smart App Toolbar In AutoCAD Crack Mac 2017 it has been possible to create a new toolbar without a user interface. This was called Smart App Toolbar, where only a C#/.NET language programming language had to be used to create such a toolbar. In AutoCAD 2018, it is possible to create a Smart App toolbar with a user interface, in C# and/or VB.NET. Architecture Geometry AutoCAD allows very accurate geometry creation, with an accuracy of up to 0.25 inches (0.6 cm) in most parts of the drawing. It uses the AutoLISP programming language to interpret commands. It also supports many commands to manipulate drawings. These include complex and long commands with many options, such as Boolean operations. Use of blocks in AutoCAD has been criticized as being too time-consuming and not as intuitive as it would be if the same functionality was available in the command palette. Printing In AutoCAD R2013 and older, the only output method was to print directly to a printer. If the user wanted to do a layout on a computer, or to save a drawing file in a format that could not be printed, then they needed to use the Export User Interface and the associated tools. The user interface for creating a drawing file for printing was the Print drawing interface. Starting in AutoCAD 2013, layout drawing output can be saved as a print layout or a print rendering. These layouts can be printed at high resolution, using standard or custom printers. Since AutoCAD 2014, a new print rendering has been available. This is a full rendering of the drawing, as if it were printed on a plotter or on a printer. This rendering can be used to create 2D plotters, photo-printing, or a wide variety of other types of print outputs. Batch processing The ability to create large volumes of drawings and export them as one at a time has been a focus area for AutoCAD in recent releases. Starting with AutoCAD 2014, a tool was added ca3bfb1094

## **AutoCAD Crack+ With Registration Code For PC [April-2022]**

Open the file Autocad.ini and add the following code (copy and paste): [AutoCAD] bruteForce = true showToolbar = true showWindows = true showViewers = true [AutoCAD.Actions.Tools] bruteForce = false showToolbar = false showWindows = true showViewers = true [AutoCAD.ActionCommands.Viewers] bruteForce = true showToolbar = true showWindows = false showViewers = true [AutoCAD.ActionCommands.Windows] bruteForce = true showToolbar = true showWindows = false showViewers = true [AutoCAD.ActionCommands.Applications] bruteForce = true showToolbar = true showWindows = false showViewers = true [AutoCAD.ActionCommands.Planes] bruteForce = true showToolbar = true showWindows = false showViewers = true [AutoCAD.ActionCommands.Grids] bruteForce = true showToolbar = true showWindows = false showViewers = true [AutoCAD.ActionCommands.Scales] bruteForce = true  $showToolbar = true$  showWindows = false showViewers = true [AutoCAD.ActionCommands.Reports] bruteForce = true showToolbar = true showWindows = false showViewers = true [AutoCAD.ActionCommands.Align] bruteForce = true showToolbar = true showWindows = false showViewers = true [AutoCAD.ActionCommands.Trace] bruteForce = true showToolbar = true showWindows = false showViewers = true [AutoCAD.ActionCommands.Clip] bruteForce = true showToolbar = true showWindows = false showViewers = true [AutoCAD.ActionCommands.Mesh]  $b$ rute $b$ orce = true showToolbar = true showWindows = false showViewers = true [AutoCAD.ActionCommands.Save] bruteForce = true showToolbar = true

#### **What's New In?**

Highlight overlays allow you to see your drawing and its imported markup at the same time. Quickly see your design changes in real time. (video: 1:04 min.) Quickly apply, remove, and create groups of imported markup at once. Easily apply and modify design settings such as color, fonts, and style. (video: 2:53 min.) Use new symbols to quickly create and update text labels. (video: 2:37 min.) Import and edit graphic styles from style galleries. Draw dynamic symbols with style properties, like shapes or dimensions that scale or move with the drawing. (video: 1:26 min.) Rapidly send and incorporate feedback into your designs. Import feedback from printed paper or PDFs and add changes to your drawings automatically, without additional drawing steps. (video: 1:15

min.)Highlight overlays allow you to see your drawing and its imported markup at the same time. Quickly see your design changes in real time. (video: 1:04 min.)Quickly apply, remove, and create groups of imported markup at once. Easily apply and modify design settings such as color, fonts, and style. (video: 2:53 min.)Use new symbols to quickly create and update text labels. (video: 2:37 min.)Import and edit graphic styles from style galleries. Draw dynamic symbols with style properties, like shapes or dimensions that scale or move with the drawing. (video: 1:26 min.) New Help, Tips, and Community Resources: Help guides are available for most of the new features. Get a quick view of how to access new features and how to use them in the Help guides. Discover a new set of popular search terms that can help you quickly find what you want from AutoCAD. The AutoCAD and AutoCAD LT help forums are open for you to ask questions and get help from experts. Color picker You can quickly paint with the existing colors or new colors you create by using the new color picker. You can select a color from any UI component, any surface, or any object. This includes the properties palette, command line, and menu bar. If you are used to working with the style picker, you will notice that the new color picker closely resembles the style picker. To start a new color, choose a color from the new color pick

## **System Requirements:**

To experience the World of Warcraft Classic Client, you'll need a modern PC. For the best experience, we recommend a minimum of 8GB of memory, a 60Hz display, and an Intel Core i5 CPU. A 64-bit OS is required for all Operating Systems. All 32-bit Operating Systems, such as Windows 7, are not supported. A broadband internet connection is required for connecting to Battle.net. If you are connecting to the Battle.net servers on port 80, you may need to install an SSL certificate. We

<http://cineafrica.net/?p=11820> <https://dialog1918.ru/wp-content/uploads/2022/07/AutoCAD-40.pdf> <https://stealthilyhealthy.com/autocad-24-0-crack-full-product-key-updated-2/> <http://insenergias.org/?p=44843> <http://it-labx.ru/?p=91294> <https://nelsonescobar.site/autocad-21-0-torrent-download-updated-2022/> <http://educationalliance.org/2022/07/autocad-lifetime-activation-code-download/> <https://parisine.com/wp-content/uploads/2022/07/AutoCAD-86.pdf> <http://shi-id.com/?p=10425> <http://feelingshy.com/autocad-crack-activation-key-x64-latest-2/> [https://www.disputingblog.com/wp-content/uploads/2022/07/AutoCAD\\_\\_Crack\\_\\_.pdf](https://www.disputingblog.com/wp-content/uploads/2022/07/AutoCAD__Crack__.pdf) <http://pussyhub.net/autocad-keygen-for-lifetime-for-windows-final-2022/> <https://dashiofficial.com/wp-content/uploads/2022/07/gerraf.pdf> <https://pawnacampin.com/wp-content/uploads/2022/07/AutoCAD-36.pdf> <http://wohnzimmer-kassel-magazin.de/wp-content/uploads/AutoCAD-158.pdf> <https://voltigieren-bb.de/advert/autocad-crack-free-11/> <https://imarsorgula.com/wp-content/uploads/2022/07/millraya.pdf> <https://dd-school.com/wp-content/uploads/2022/07/autocad-83.pdf> <https://gwttechnologies.com/autocad-crack-download-updated-2022-2/> [https://saudils.com/wp-content/uploads/2022/07/AutoCAD\\_\\_Serial\\_Number\\_Full\\_Torrent\\_Latest.pdf](https://saudils.com/wp-content/uploads/2022/07/AutoCAD__Serial_Number_Full_Torrent_Latest.pdf)